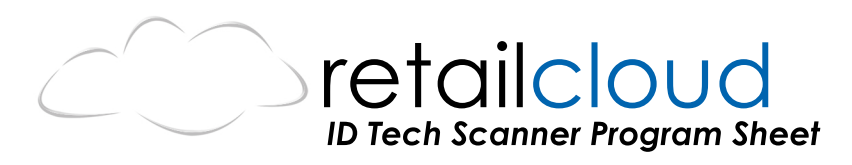

1. Scan once CHECK DIGIT NO SEND

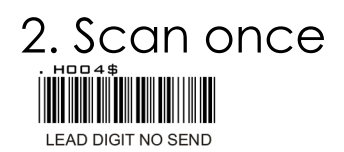

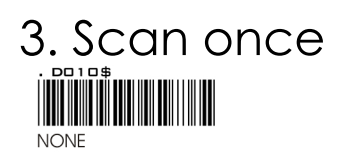

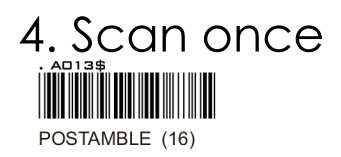

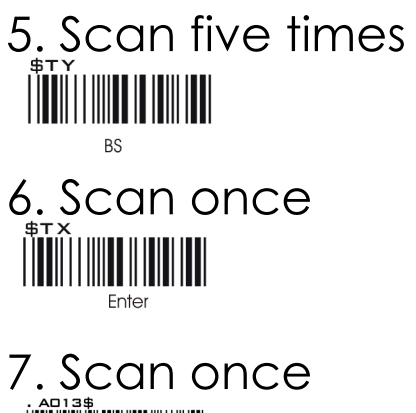

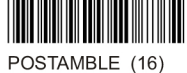

- Now you should see only 5 digits when you scan a barcode.